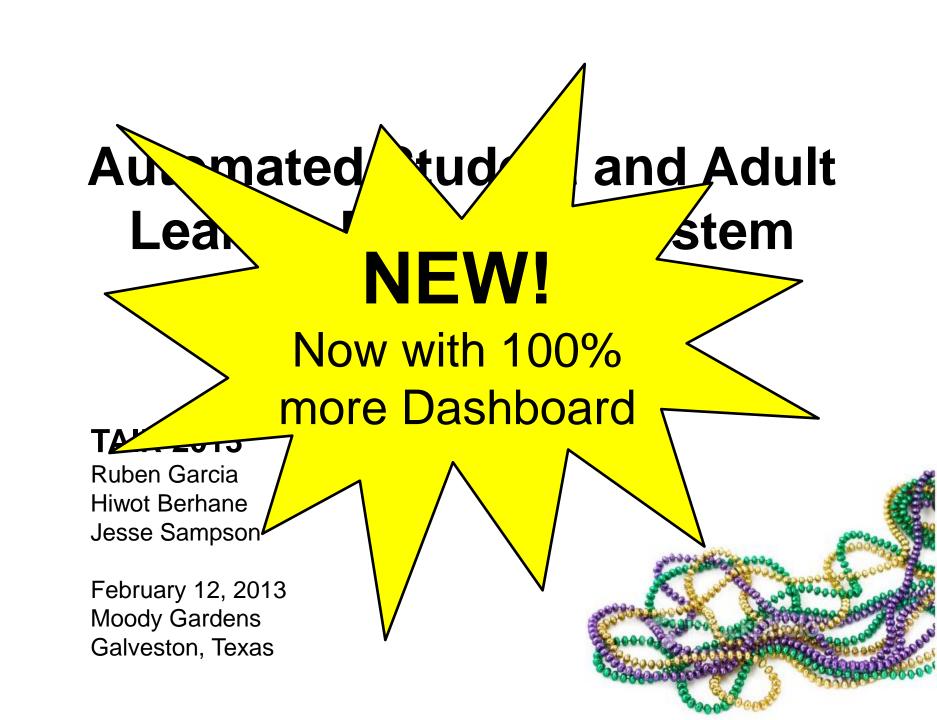

#### As mandated by Texas Senate Bill 281 (2003)...

We support continuous program improvement by documenting workforce, education and training outcomes using innovative reporting techniques.

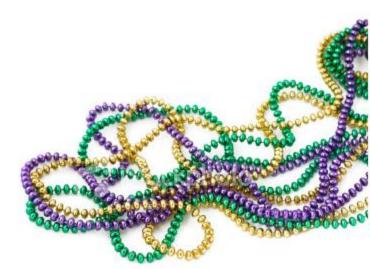

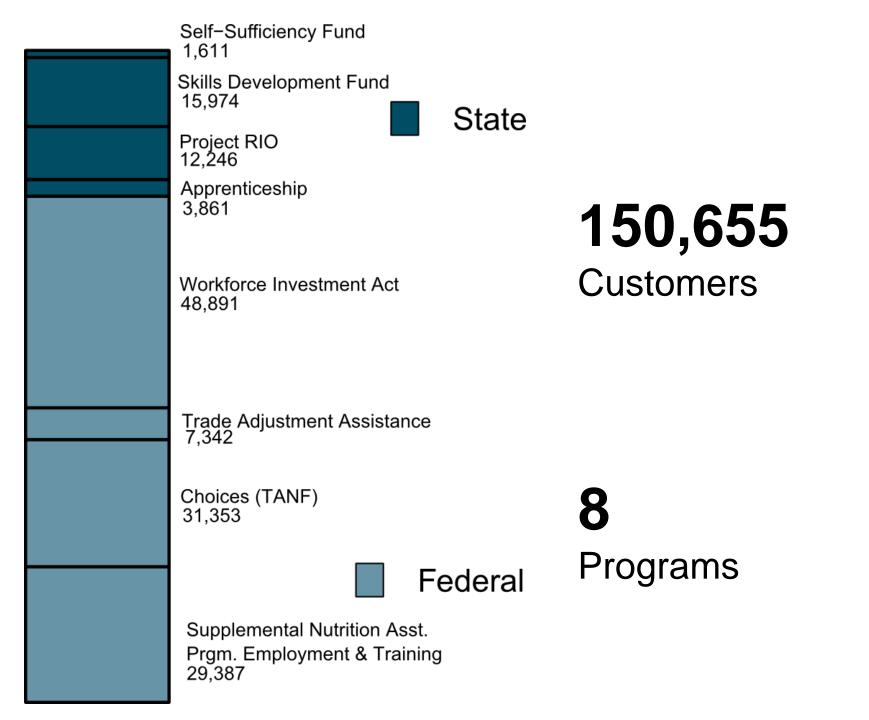

#### **How Are Our Customers Doing?**

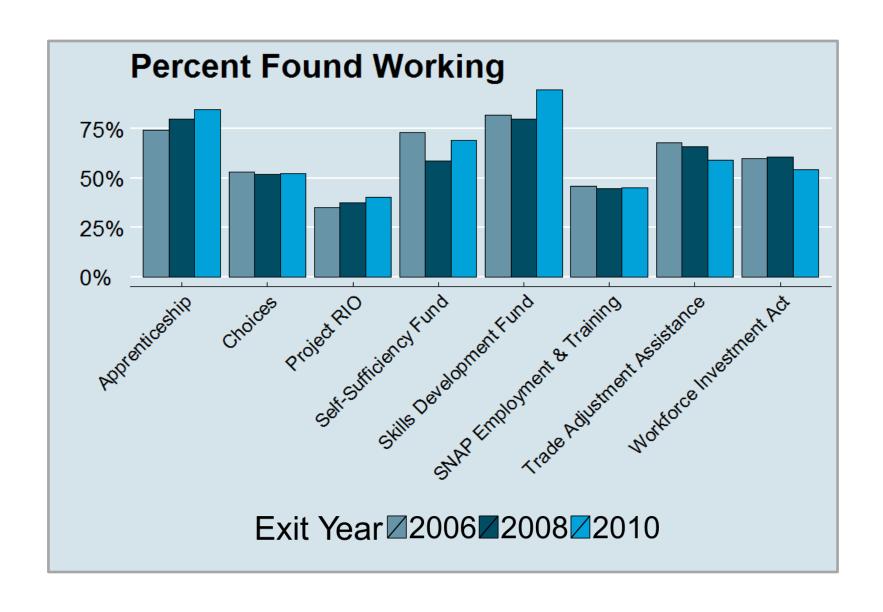

#### **How Are Our Customers Doing?**

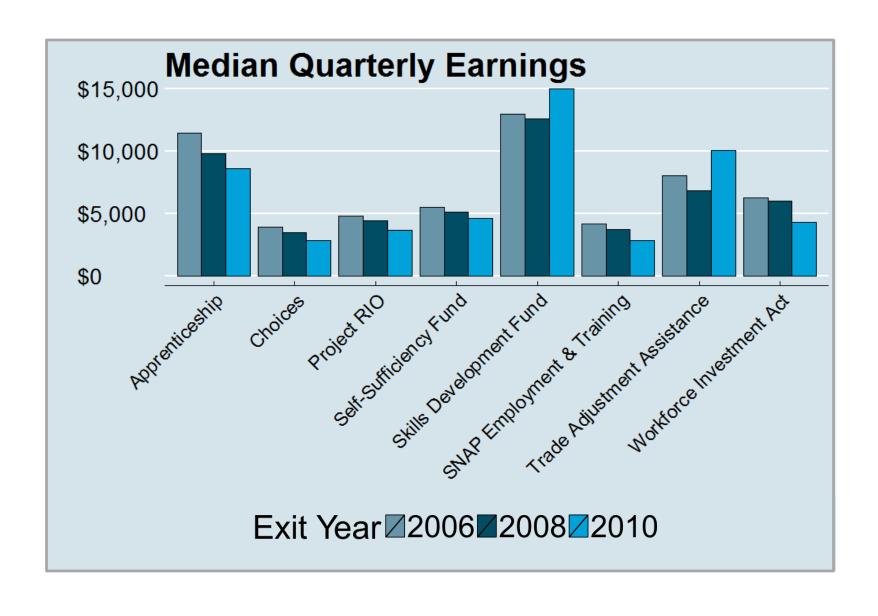

#### Do Our Customers Go to College?

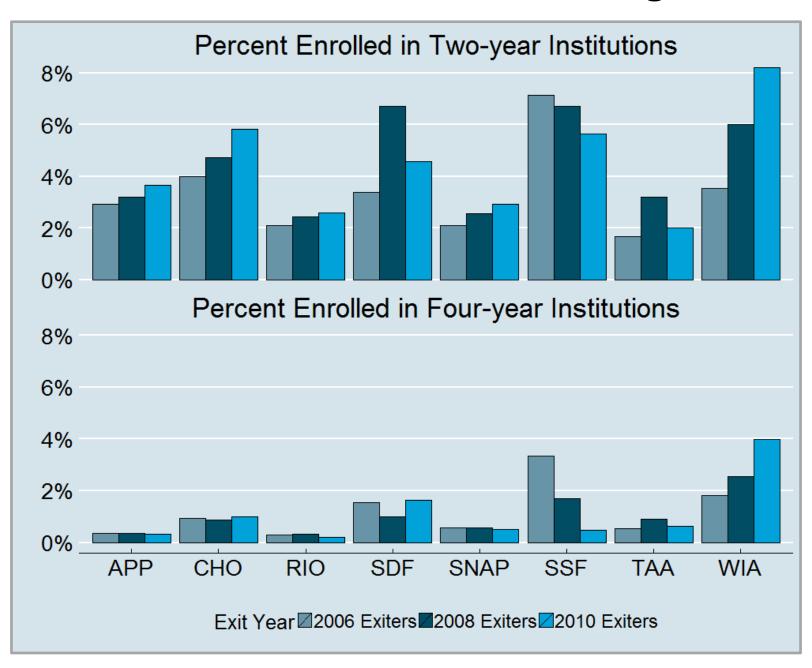

#### If Our Customers Go to College, Where Do They Go?

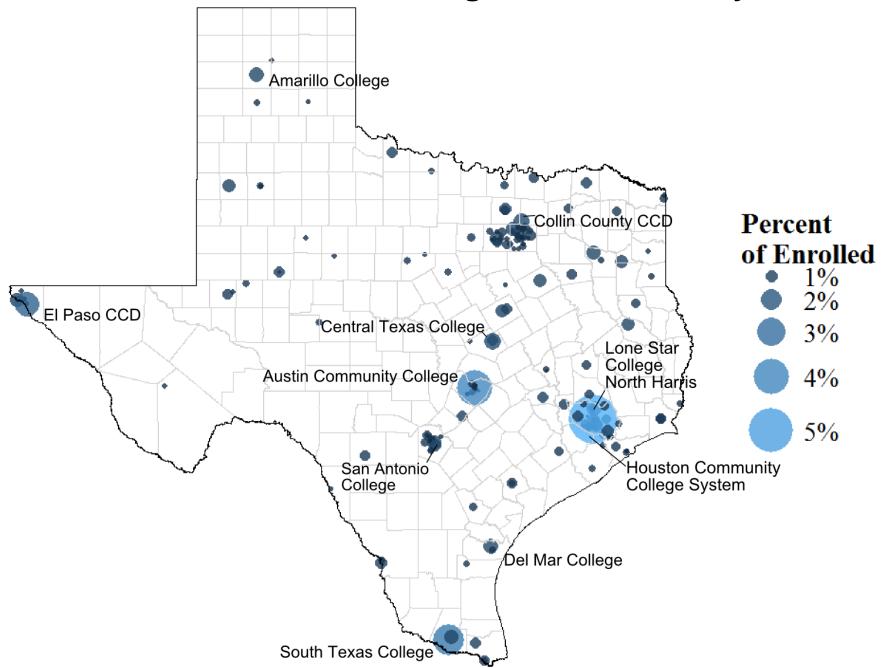

# THEN -> NOW

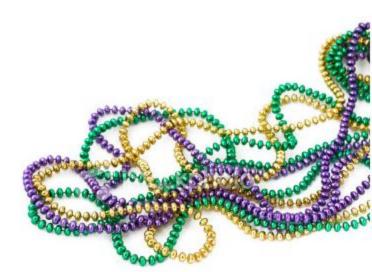

## **THEN**

Data People

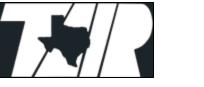

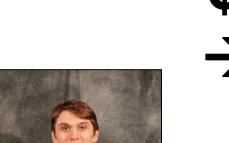

Consultants and Other 3rd **Parties** 

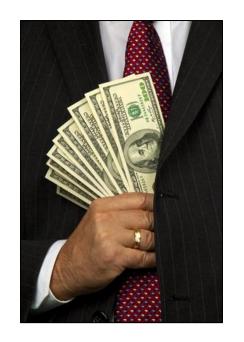

Customers

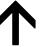

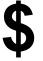

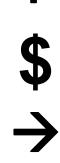

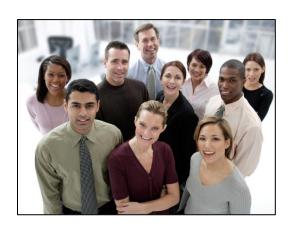

**DATA** 

## **NOW**

Data People Customers

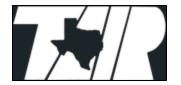

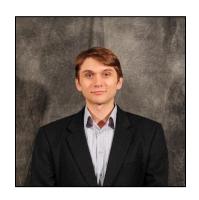

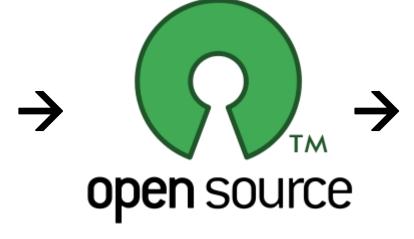

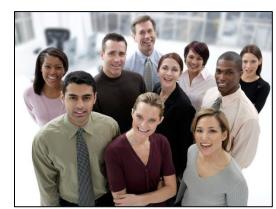

**DATA** 

## **THEN**

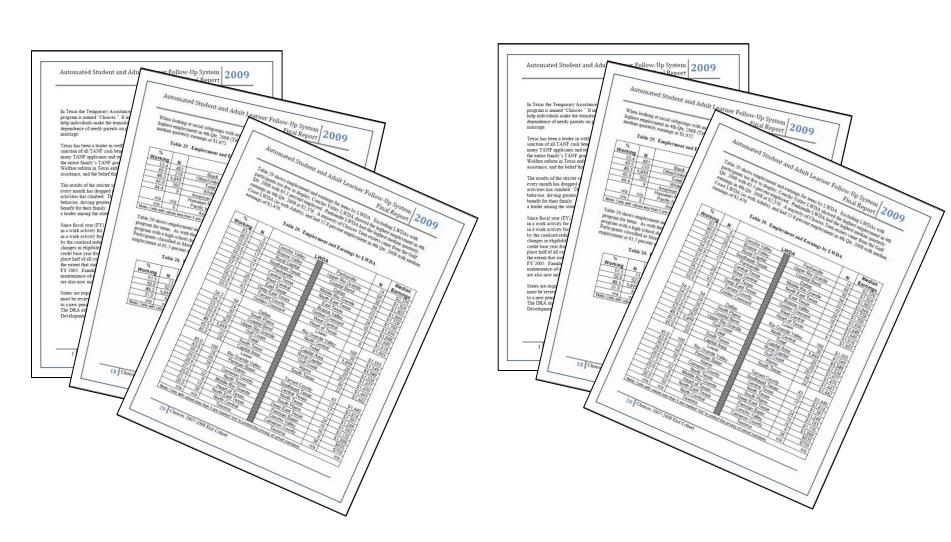

## NOW

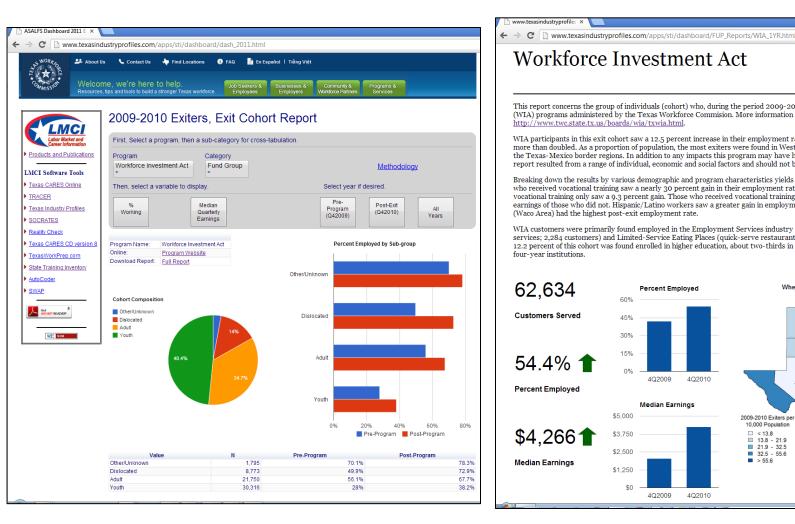

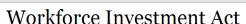

2009-2010 Exiters Exit Cohort Report

This report concerns the group of individuals (cohort) who, during the period 2009-2010, exited Workforce Investment Act (WIA) programs administered by the Texas Workforce Commission. More information on WIA in Texas is available at http://www.twc.state.tx.us/boards/wia/txwia.html.

WIA participants in this exit cohort saw a 12.5 percent increase in their employment rate along with median earnings that more than doubled. As a proportion of population, the most exiters were found in West Central WDA (Abilene), followed by the Texas-Mexico border regions. In addition to any impacts this program may have had, the outcomes described in this report resulted from a range of individual, economic and social factors and should not be construed as pure program impacts.

Breaking down the results by various demographic and program characteristics yields some interesting results. Individuals who received vocational training saw a nearly 30 percent gain in their employment rate, while those who did not receive vocational training only saw a 9.3 percent gain. Those who received vocational training also had nearly twice the median earnings of those who did not. Hispanic/Latino workers saw a greater gain in employment than others. Rural Capital LWDA (Waco Area) had the highest post-exit employment rate.

WIA customers were primarily found employed in the Employment Services industry (predominately temporary staffing services; 2,284 customers) and Limited-Service Eating Places (quick-serve restaurants; 2,431 customers). An impressive 12.2 percent of this cohort was found enrolled in higher education, about two-thirds in two-year institutions and one-third in four-year institutions.

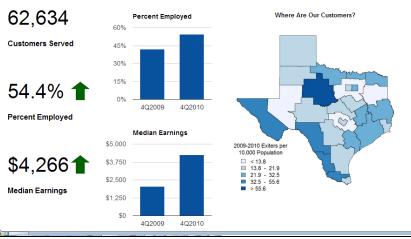

# **THEN**

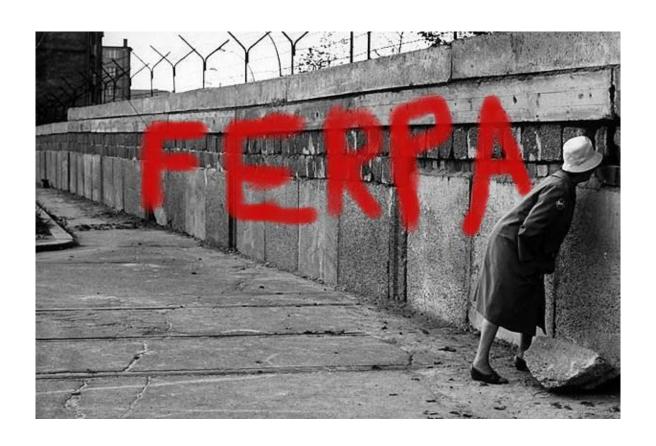

# **NOW**

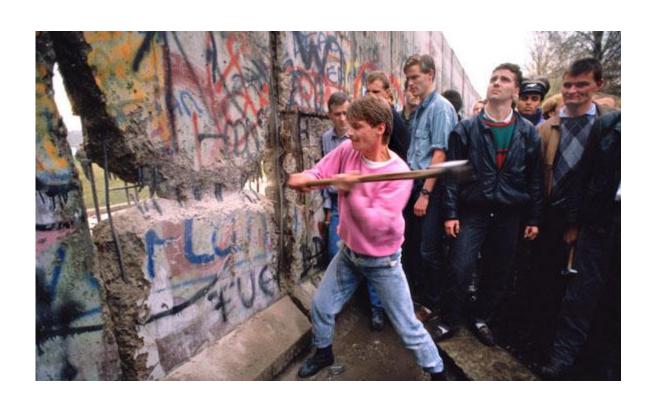

## THE DASHBOARD

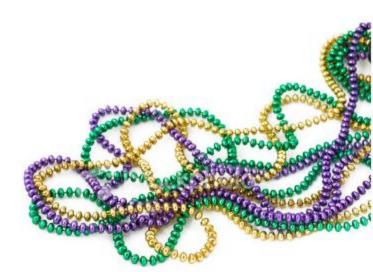

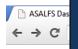

## This is the Dashboard.

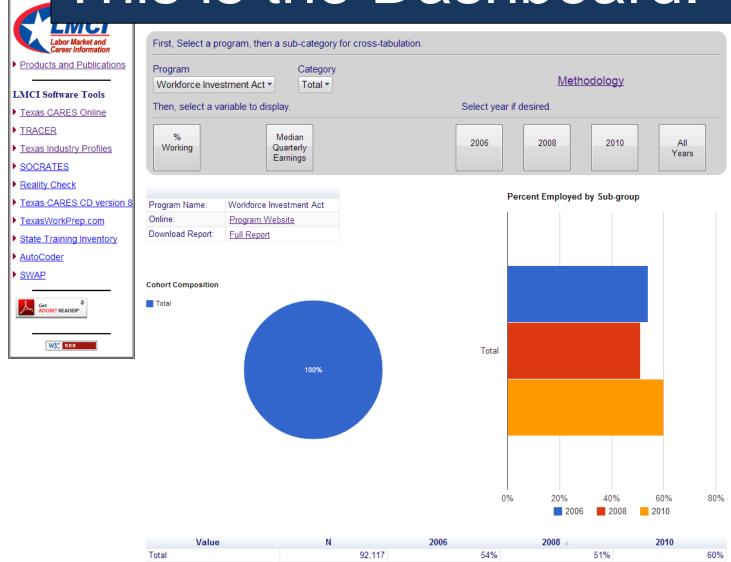

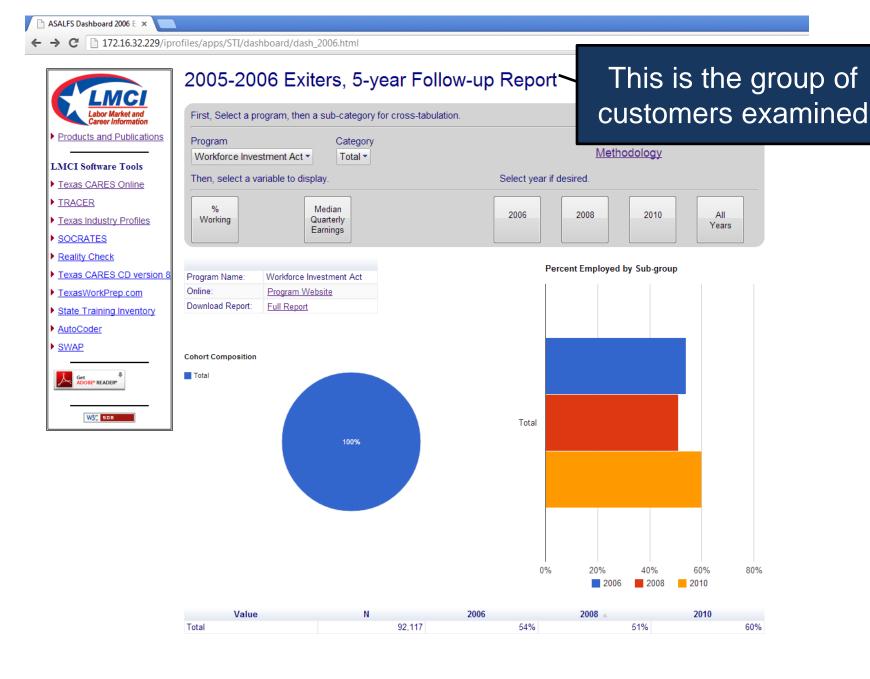

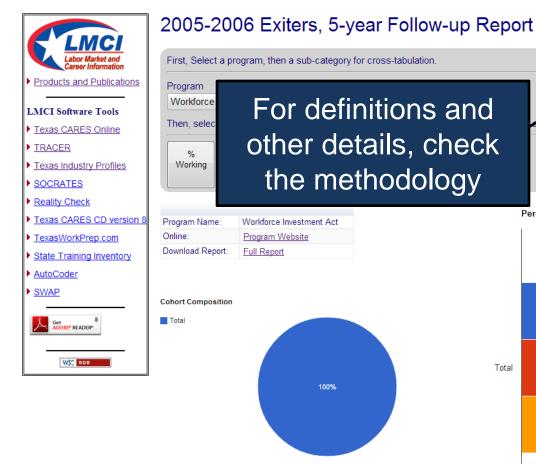

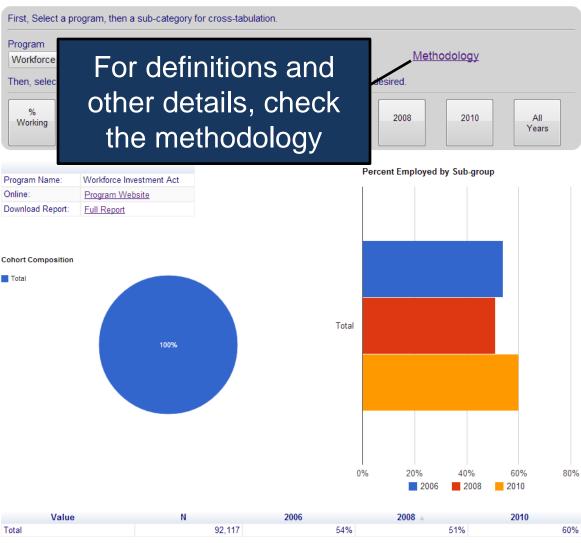

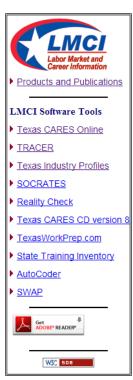

#### 2005-2006 Exiters, 5-year Follow-up Report

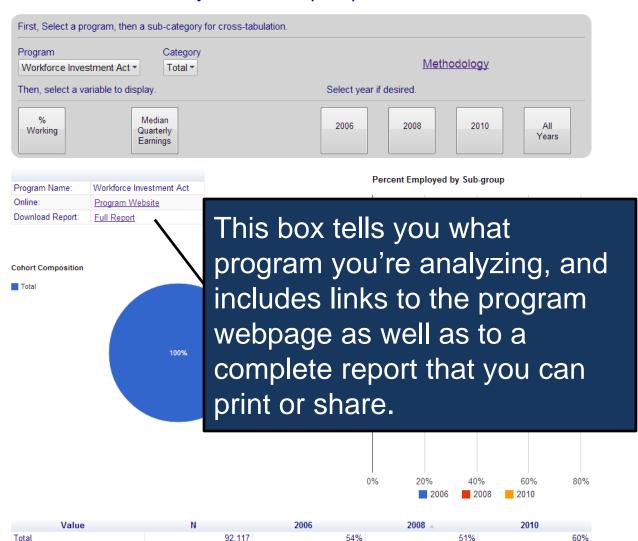

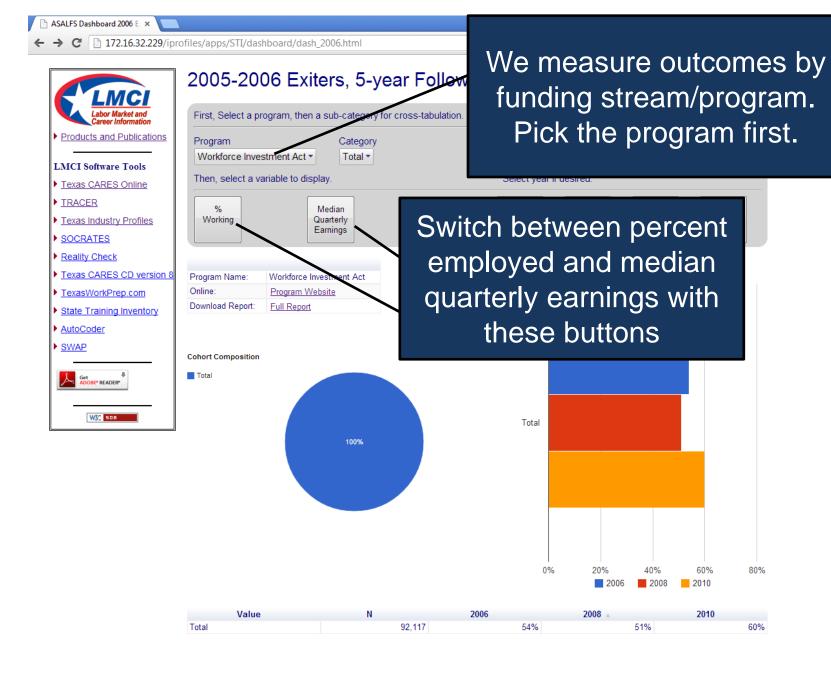

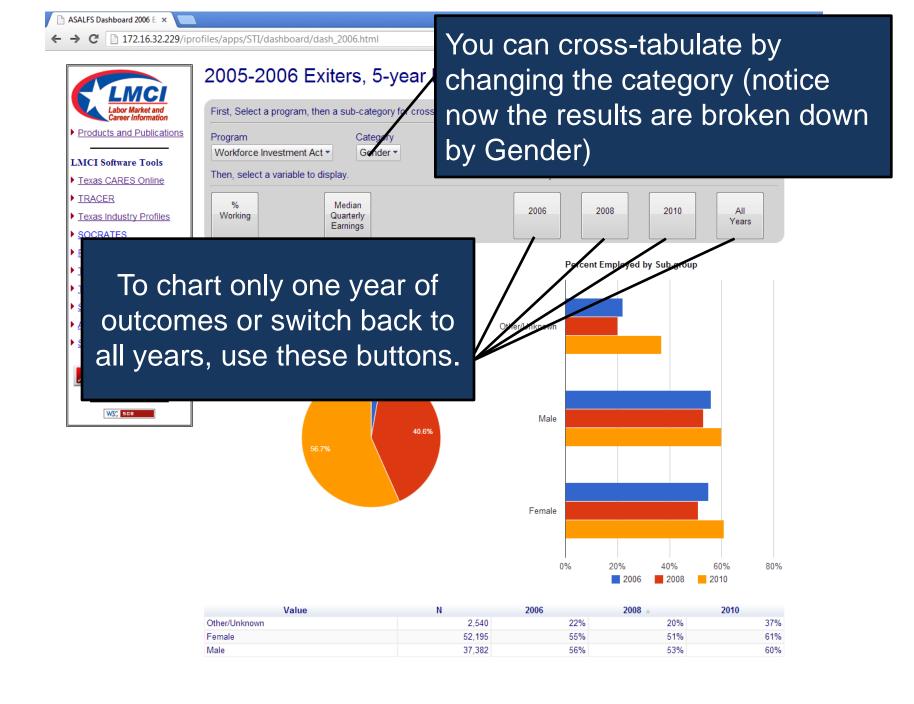

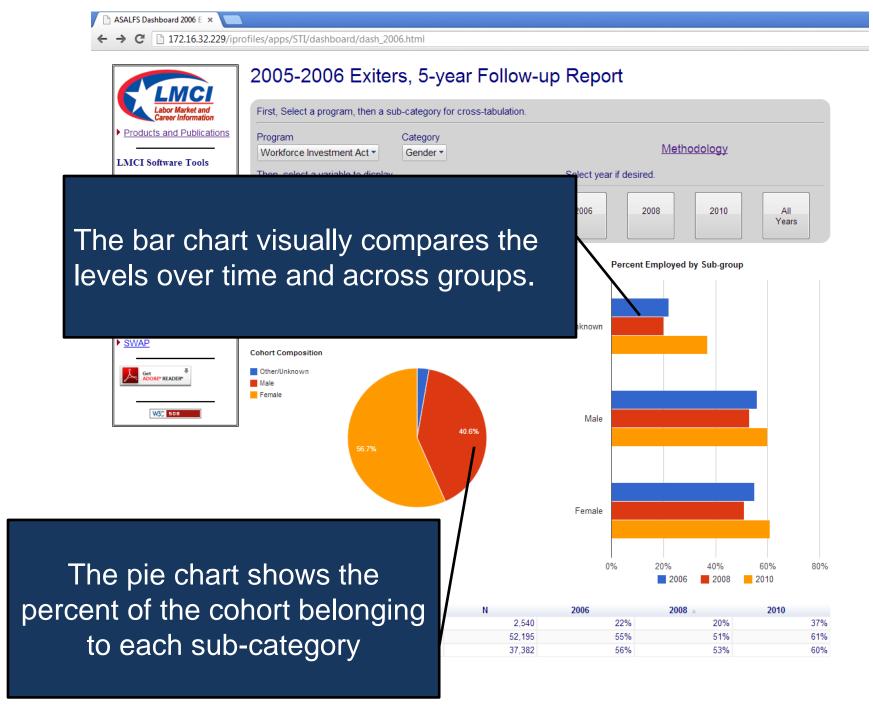

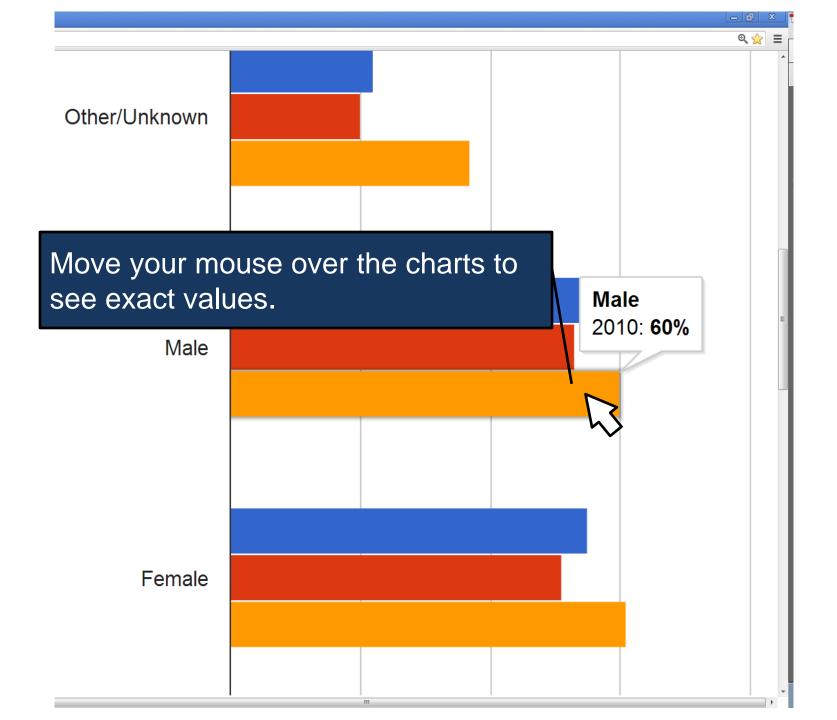

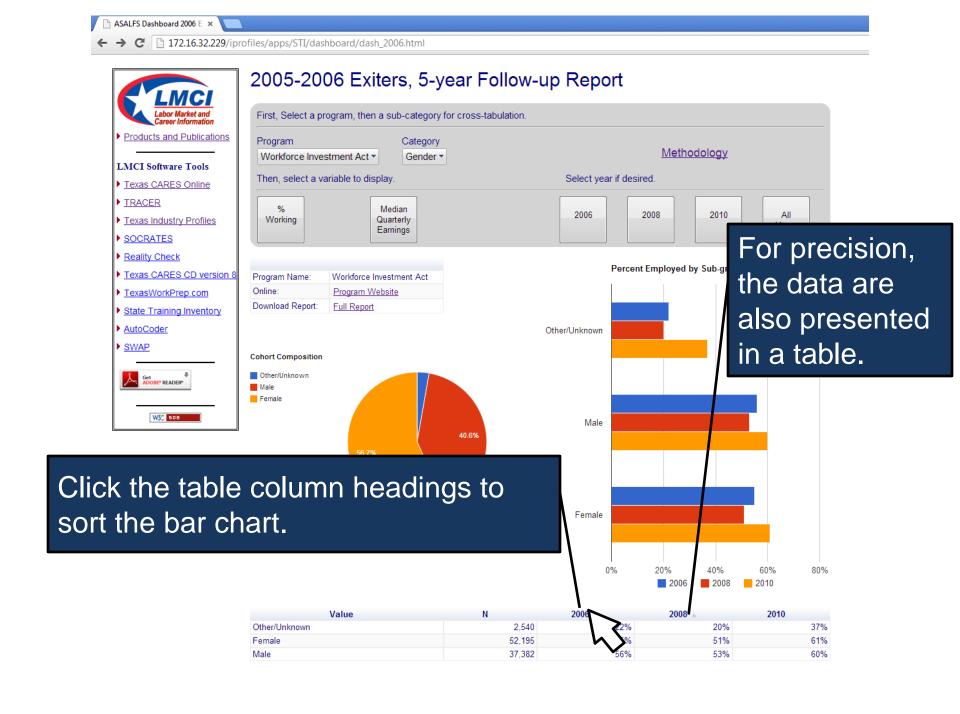

## **HOW'D THEY DO IT?**

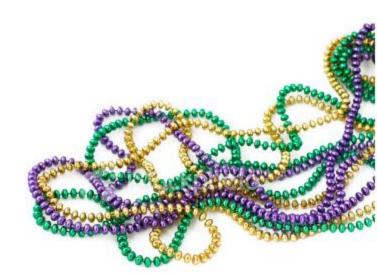

#### **How do we Collect Data?**

- Systematically and based on well-defined procedures!
- Main Data Sources: Unemployment Insurance Wage Records, The Workforce Information System of Texas (TWIST)
- Both Transaction data

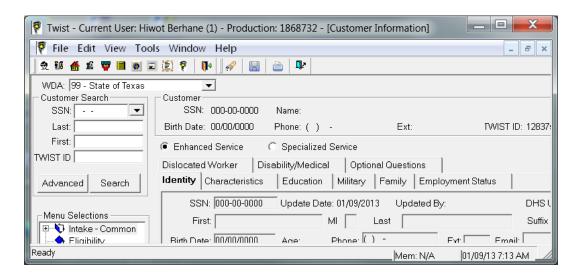

#### **Data Received from TWIST**

| ,A,,,xxxxxxxxx,,,1985,,26,,14,,,,,,,,,,,,,,,,,,,,,,,,,,,,,,,,                                                                                |
|----------------------------------------------------------------------------------------------------|
| ,,, ,,, ,,, ,,,,,,,,, ,,, ,,, ,,, ,,,,,,                                                                                                    |
| ,C,,,xxxxxxxxx,,,19691209,,42,,16,,,041,,,                                                                                                   |
| ,,,039,,,20,,,06,,,76,,,9999999,,,519199999,,,012,,,,,2,,,0,,,0,,,,,,,,,,,,                                                                  |
| ,,,,,,,,,,,,,,,,,,,,,,,,,,,,,,,,,,,,,,                                                                                                    |
|                                                                                                    |
| ,D,,,921803782,,,,45,,05,,,,,,,,,,,,,,,,,150701,,,,,,,,,,,,                                                                                  |
| ,,0,0,,,,,,0.00,,,,,,,0.00,,,,,,,,0.00,,,,,,                                                                                                 |
| E,,,xxxxxxxxx,,,,0,,28,,,,,,,,,,,,,,,,,,,                                                                                                    |
| ,,,,,,,,,,,,,,,,,,,,,,,,,,,,,,,,,,,,,,                                                                                                    |
| F,,,xxxxxxxxx,,,19660519,,45,,28,,,201,,,1,,,012,,,21,,,03,,,74,,,,,,,018,,,,,2,,,0,,,6,,,1,,,,,,,,                                          |
| ,,,,,,,,,,,,,,,,,,,,,,,,,,,,,,,,,,,,,,                                                                                                    |
| ,R,,,807434842,,,19580924,,53,,05,,,439,,,2,,,012,,,21,,,03,,,78,,,,,,99989,,,010,,,,,1,,,0,,,5,,,3,,,,                                      |
| , ,,, ,,, ,,, <sup>1</sup> ,,, ,,, ,,,,,,,,, ,,, ,,, ,,,,, <sup>0</sup> , <sup>0</sup> ,, ,,, ,,, ,,, ,,, ,,, ,,, ,,,,,,,,,,                 |
| S,,,xxxxxxxxx,,,,24,,10,,,,,,,,,,,,,,,521804,,,,,,,,,,,,,,,,,,,,,,,,,,,,,,,,,,,,                                                             |
| ,,0,0,,,,,,0.00,,561320,,,760583712,,2523.07,,,,,,0.00,,,,,,,0.00,,518210,,,870476606,,2955.05,,561311,,201907023,,4980.11,,,,,,0.00,,,,,,,, |
| T,,,xxxxxxxxxx,,,,0,,05,,,,,,,,,,000,,,00,,,87,,,,,,,000,,,,,,,,                                                                             |
| ,,,E,,, ,,,,,,,,,,,,,,,,,,,,,,,,,,,,,,                                                                                                    |
| ,W,,,xxxxxxxxx,,,19700306,,41,,28,,,201,,,,,,012,,,21,,,03,,,11,,,,,,,018,,,,,2,,,0,,,2,,,3,,,,,,,,                                          |
| ,,, ,,, ,,, ,,, ,,,,,,173,,,A,,,V,,, ,,, ,,,,0,0,,, ,,, ,,,<br>,,0,0,,,,,,0.00,,,,,,,0.00,,,,,,,,0.00,,,,,,                                  |

## Convert to Flat File, Then Clean Data

- Remove rows with no SSN
- 2. Find and replace text, recode variables
- 3. Remove spaces and nonprinting characters from text
- 4. Fix numbers with leading 0s
- 5. Change dates to desired format
- 6. Merge and split columns
- 7. Transform and rearrange columns and rows
- 8. Reconcile table data by joining or matching
- 9. Find unknown activity codes
- 10. Unduplicate!

#### **Add Outcome Variables**

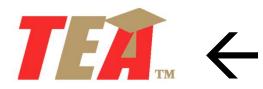

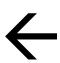

SSN

XXX-XX-XXXX

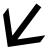

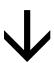

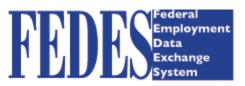

(Federal **Employment)** 

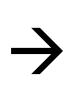

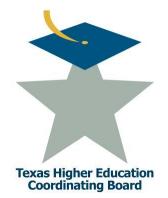

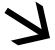

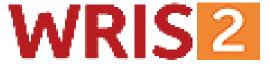

Wage Record Interchange **System** (Out-of-State **Employment)** 

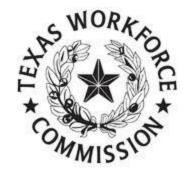

**UI Wage Records** (TX Employment)

## Start doing the Analysis

## **Analyze using SAS**

```
PROC FORMAT
    value $gender
    '1' = 'Male'
    '2' = 'Female';
DATA work.lwdung;
    Set mylib.cohort;
  totwq=twq411+fedswq+wriswq;
   if ncs411 ^= " " then nq0= substr(ncs411,1,4);
   if dod="Y" or opm="Y" then wka=1;
   format gender $gender. ethnicity $ethnic. age age. ;
RUN;
ODS
html FILE="C:\fup2012\followup\lw'&nm'.xls" STYLE=MINIMAL;
```

# Sample Output (Excel)

| Local Workforce Development Board GULF COAST (28) |                  |            |    |                   |                   |                                        |                    |                  |                                             |
|---------------------------------------------------|------------------|------------|----|-------------------|-------------------|----------------------------------------|--------------------|------------------|---------------------------------------------|
|                                                   |                  |            |    | 4th qtr. 2011     |                   |                                        | 4th qtr 2010 (q-4) |                  |                                             |
| Program Group                                     | Variable<br>Name | Value      | N  | Post N<br>Working | post %<br>Working | Post Median<br>Earning 4th<br>qtr 2011 | Pre N<br>Working   | Pre %<br>Working | Pre<br>Median<br>Earning<br>4th qtr<br>2010 |
| Apprenticeship                                    | Gender           | Male       | 92 | 70                | 0.761             | 9151                                   | 81                 | 0.88             | 6575                                        |
| Apprenticeship                                    | Gender           | Female     | 9  | 6                 | 0.667             | 6274                                   | 8                  | 0.889            | 3984                                        |
| Apprenticeship                                    | Age              | BN 21 - 30 | 52 | 40                | 0.769             | 9882                                   | 45                 | 0.865            | 6966                                        |
| Apprenticeship                                    | Age              | BN 31 - 40 | 26 | 20                | 0.769             | 7709                                   | 24                 | 0.923            | 4951                                        |
| Apprenticeship                                    | Age              | GT 51      | 11 | 8                 | 0.727             | 3671                                   | 10                 | 0.909            | 3004                                        |
| Apprenticeship                                    | Age              | BN 41-50   | 10 | 7                 | 0.7               | 4461                                   | 9                  | 0.9              | 4663                                        |

### **OPEN-SOURCE TOOLS**

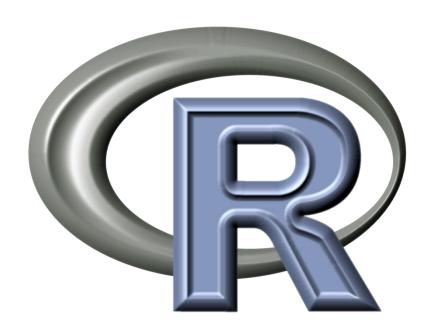

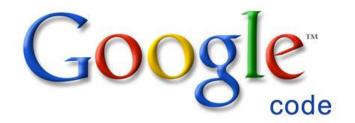

#### knitr

Elegant, flexible and fast dynamic report generation with R

Total Cost: \$0

## **Process Flow**

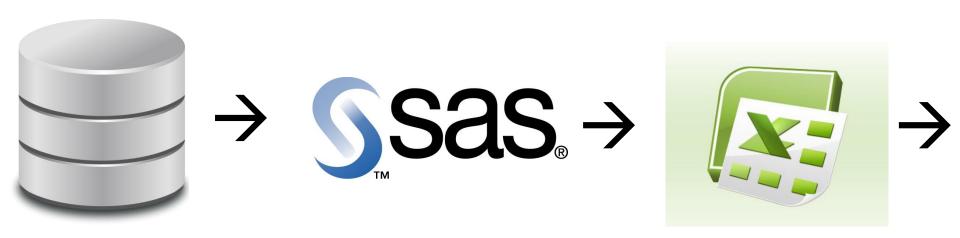

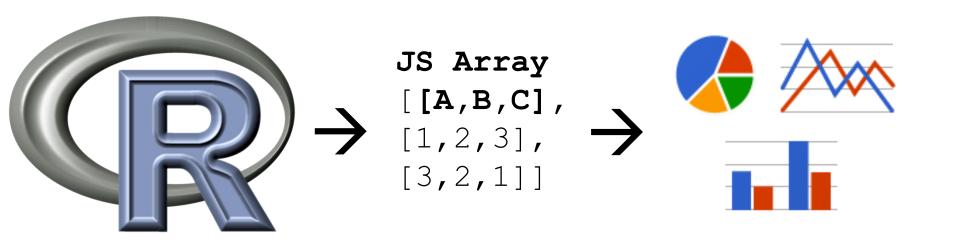

## We "R"—and so can you...

You can use these or similar techniques to present YOUR analyses at YOUR institution using YOUR DATA

# Don't fear code—you too, can do this

You don't need to hire a consultant...unless his name is Jesse Sampson

## See the Dashboards live!

http://www.lmci.state.tx.us/researchers/FinalReport2011.asp

#### **TAIR 2013**

Ruben Garcia: <a href="mailto:ruben.garcia@twc.state.tx.us">ruben.garcia@twc.state.tx.us</a>
Hiwot Berhane: <a href="mailto:hiwot.berhane@twc.state.tx.us">hiwot.berhane@twc.state.tx.us</a>
Jesse Sampson: <a href="mailto:jesse.sampson@twc.state.tx.us">jesse.sampson@twc.state.tx.us</a>

February 12, 2013 Moody Gardens Galveston, Texas

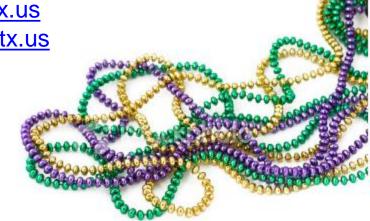